## **Demandes**

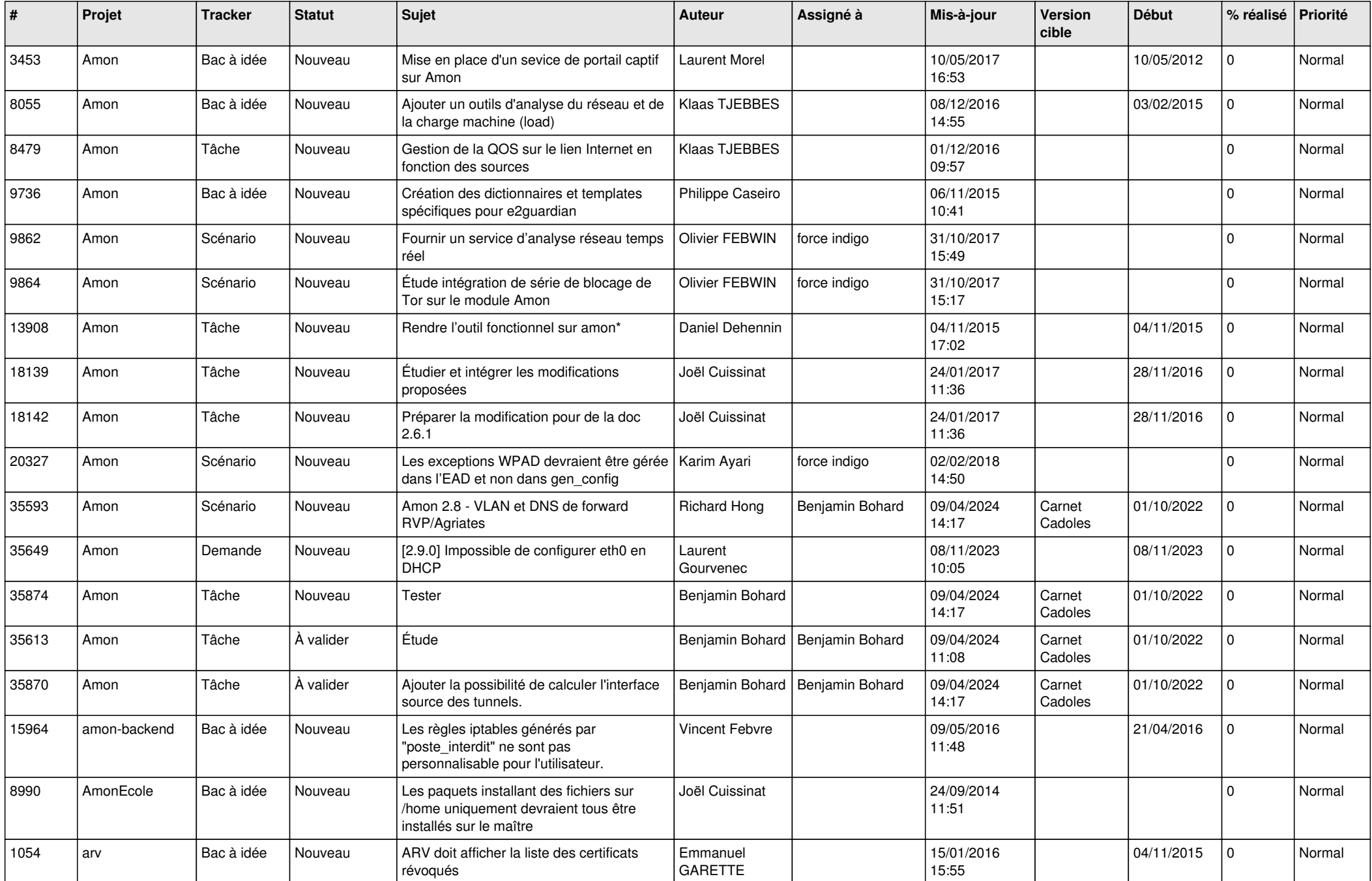

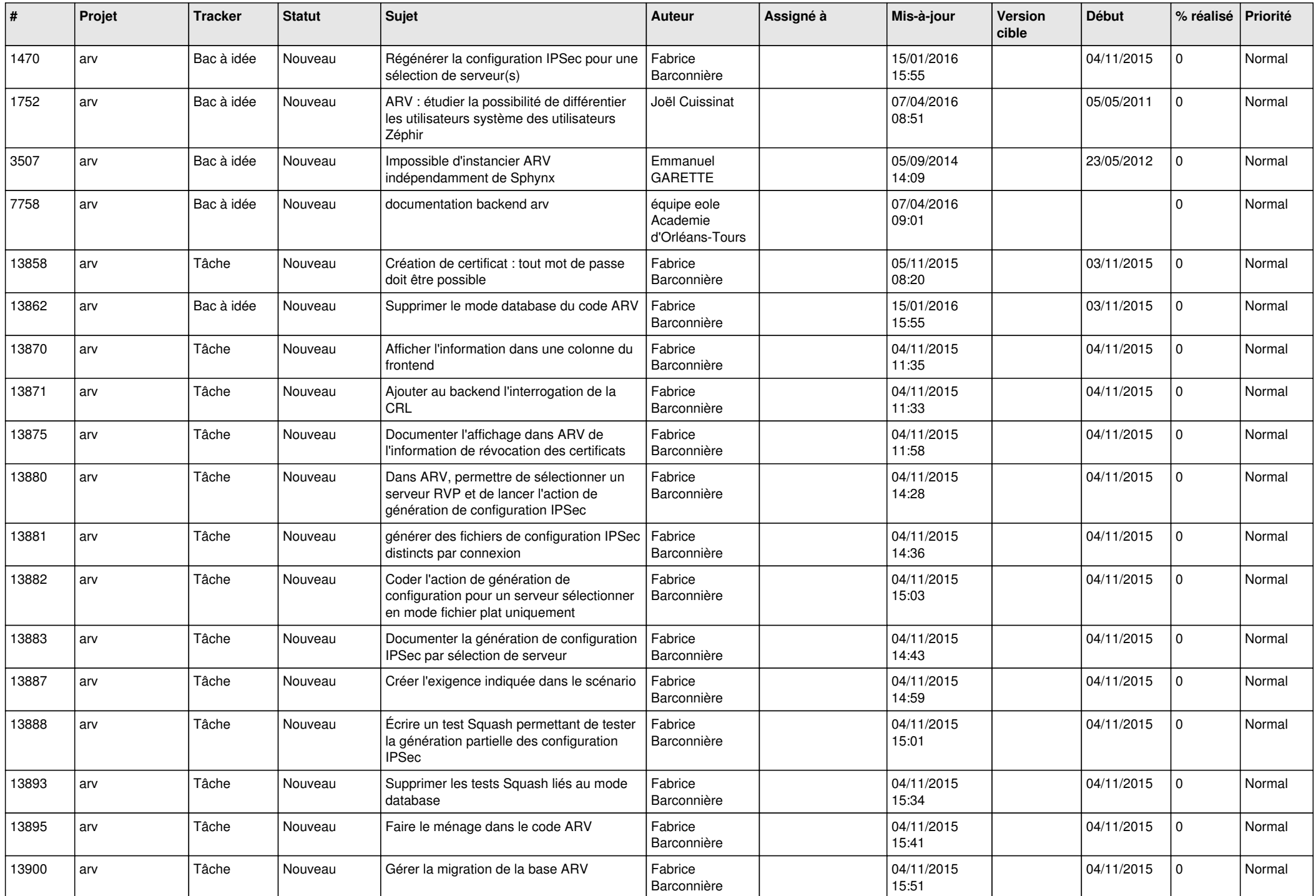

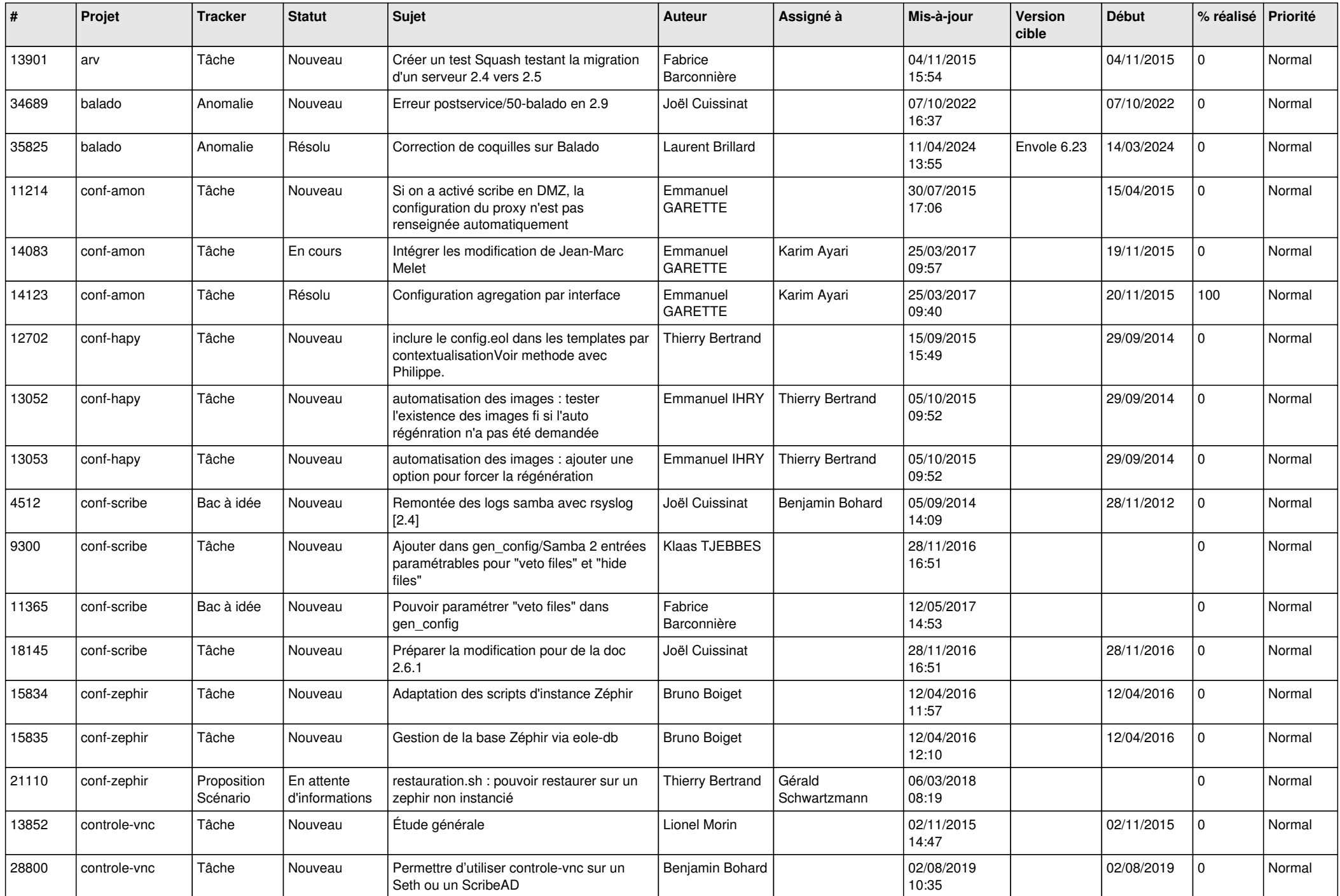

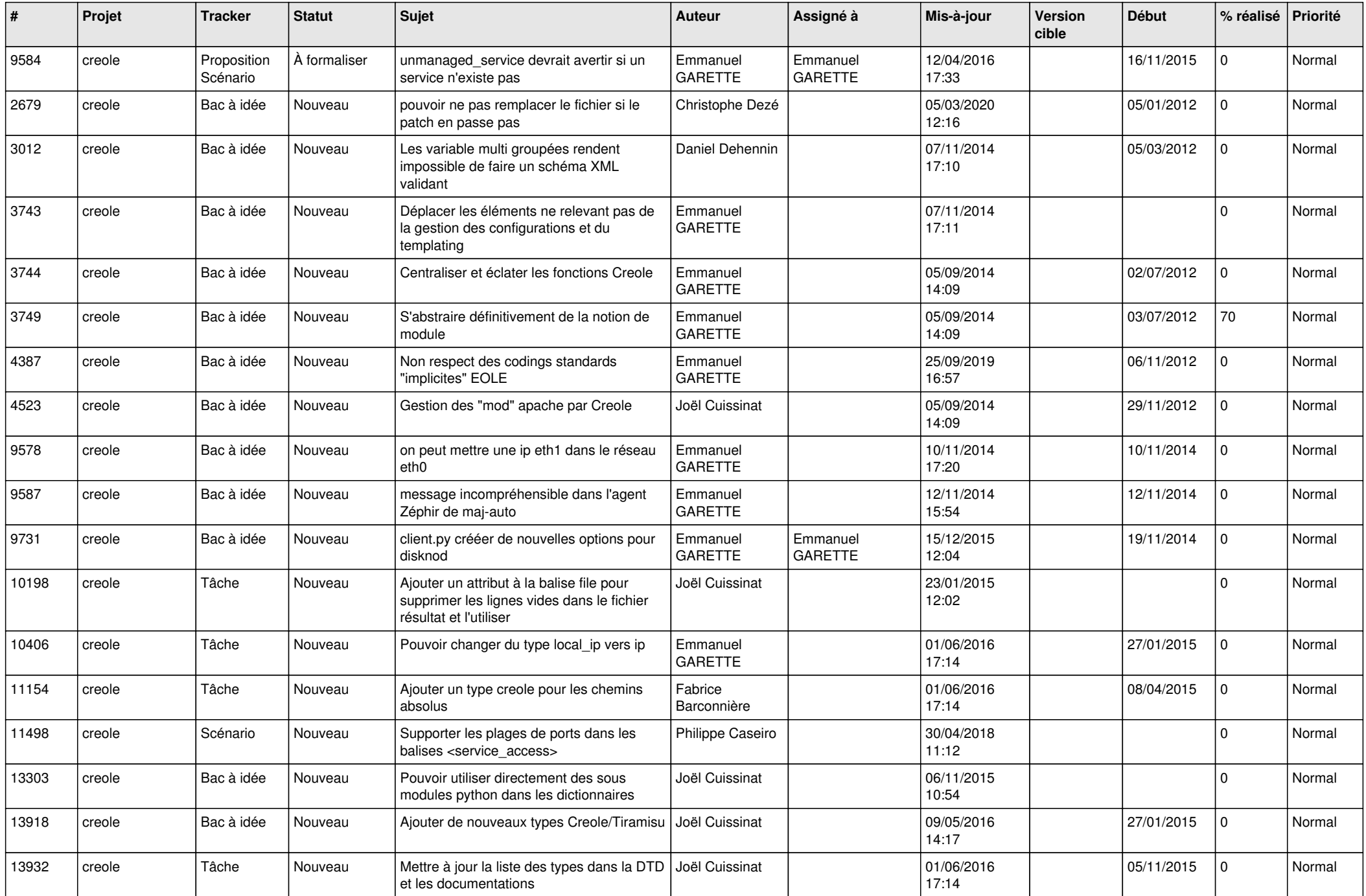

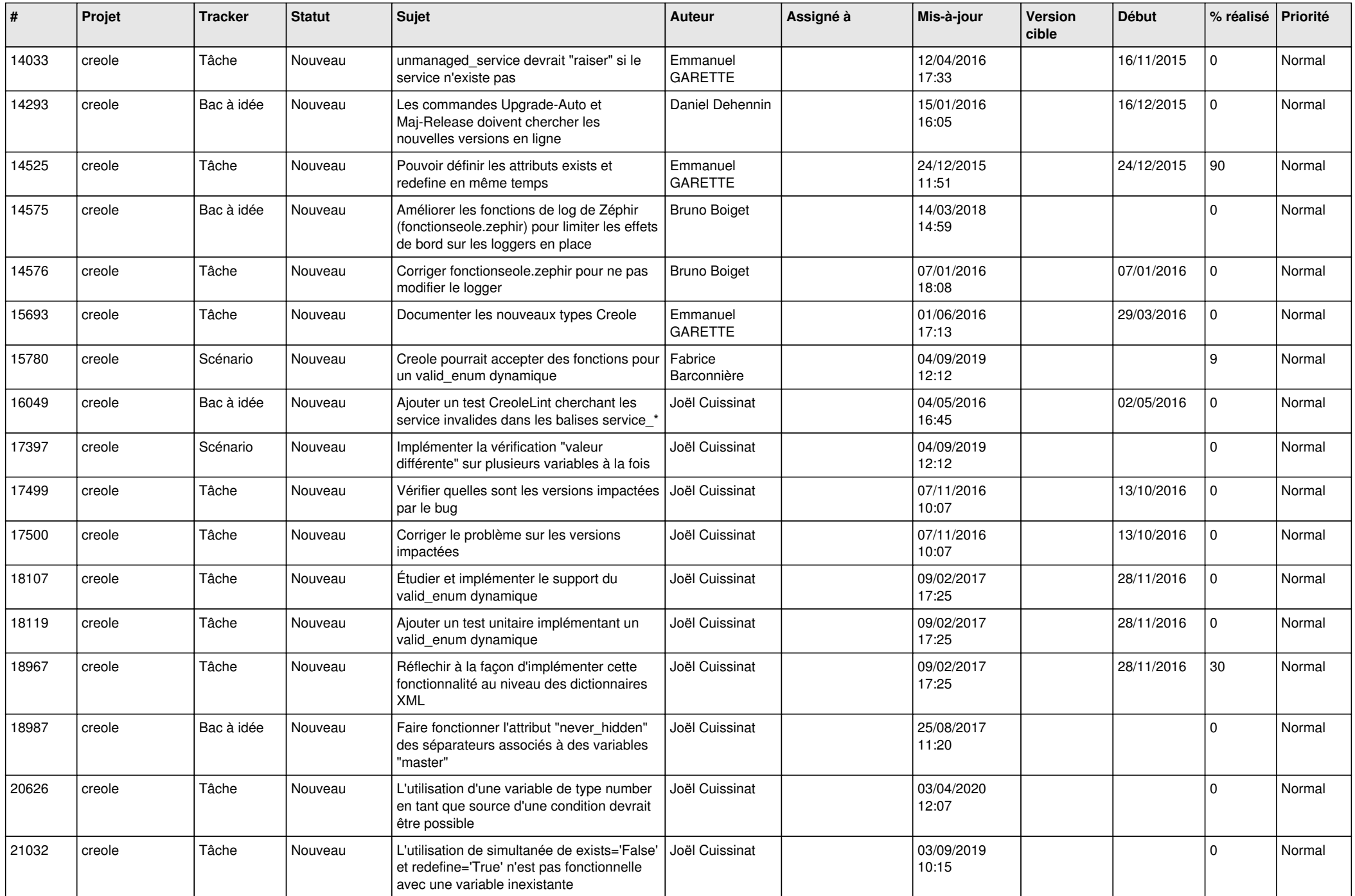

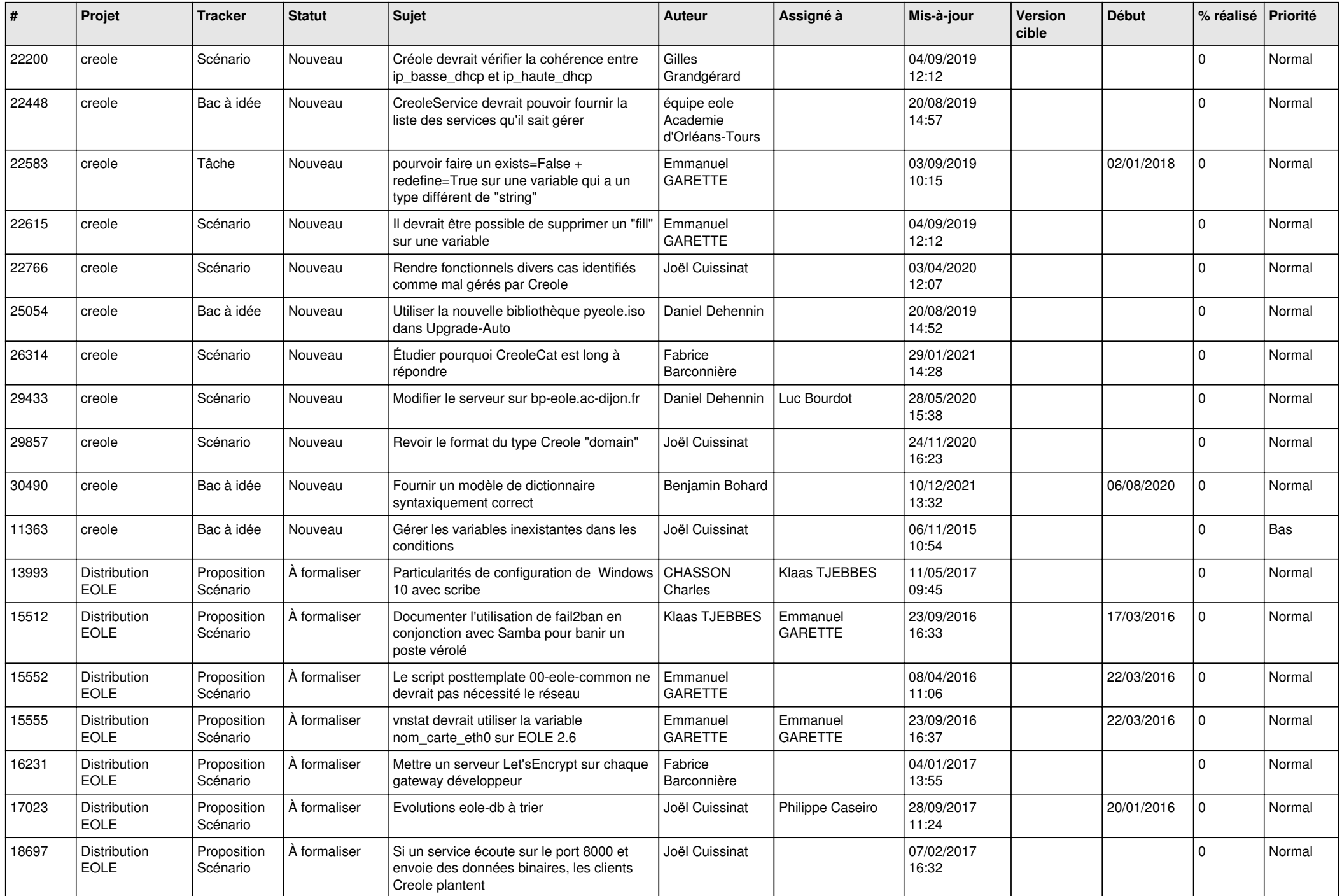

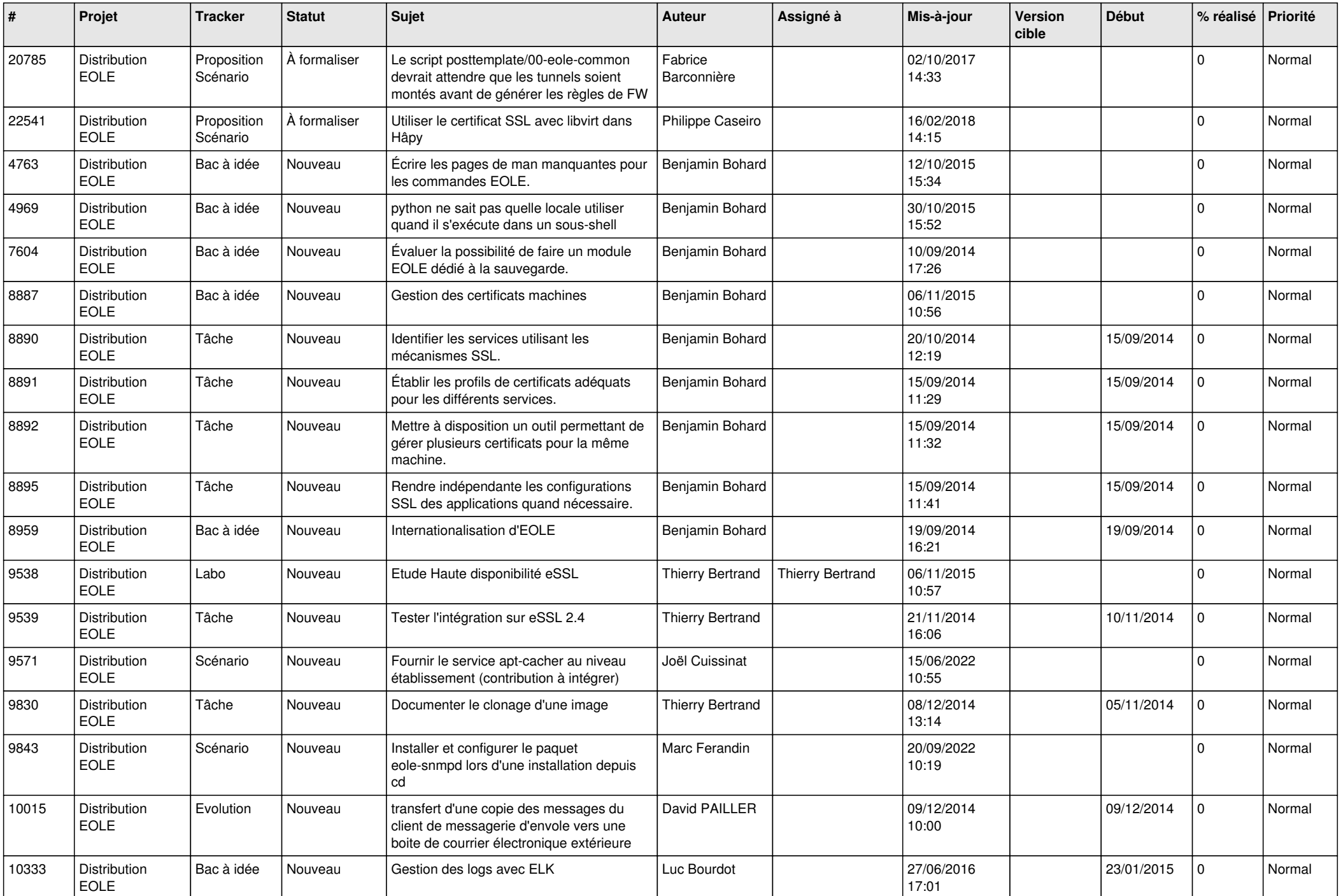

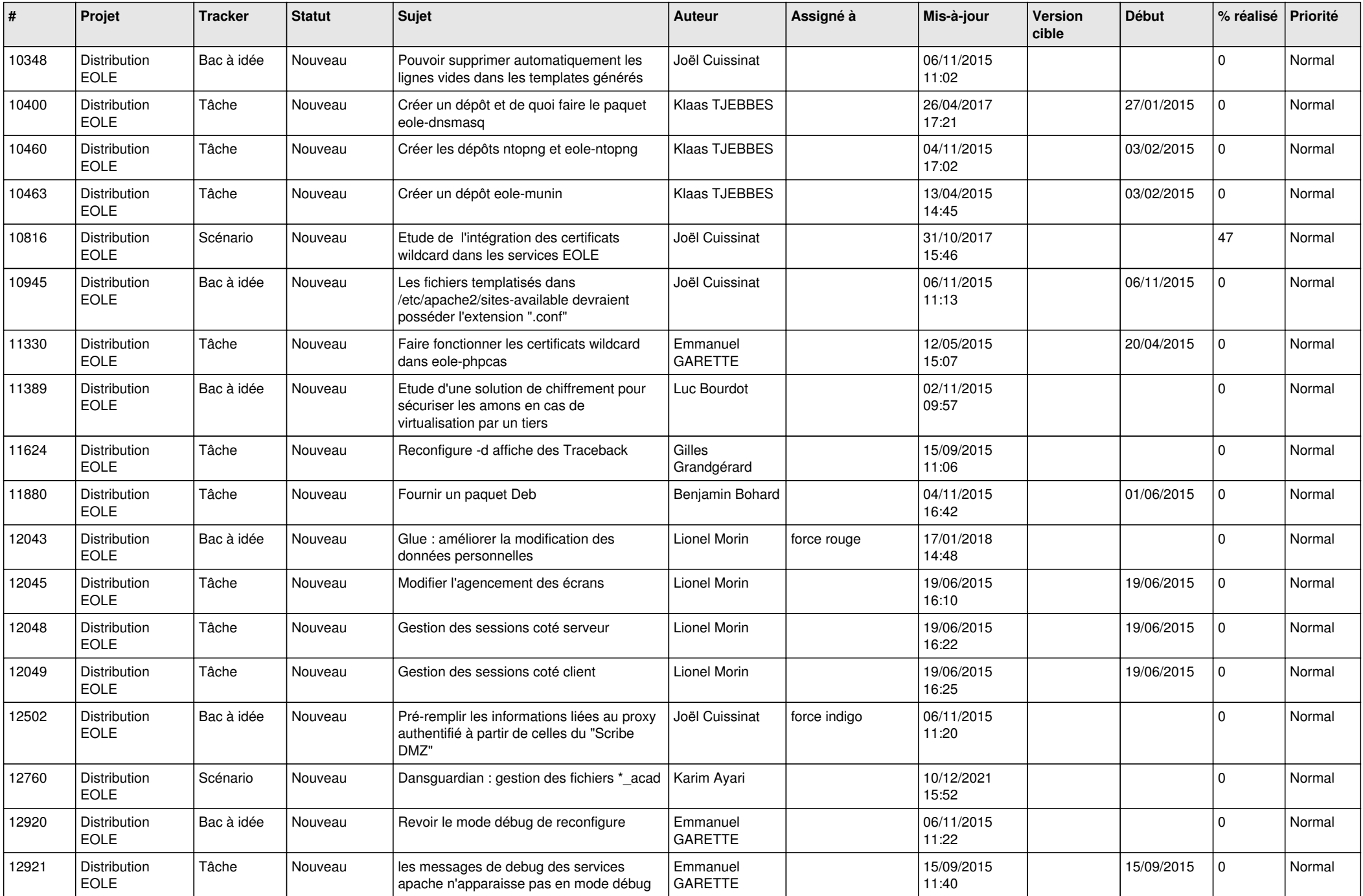

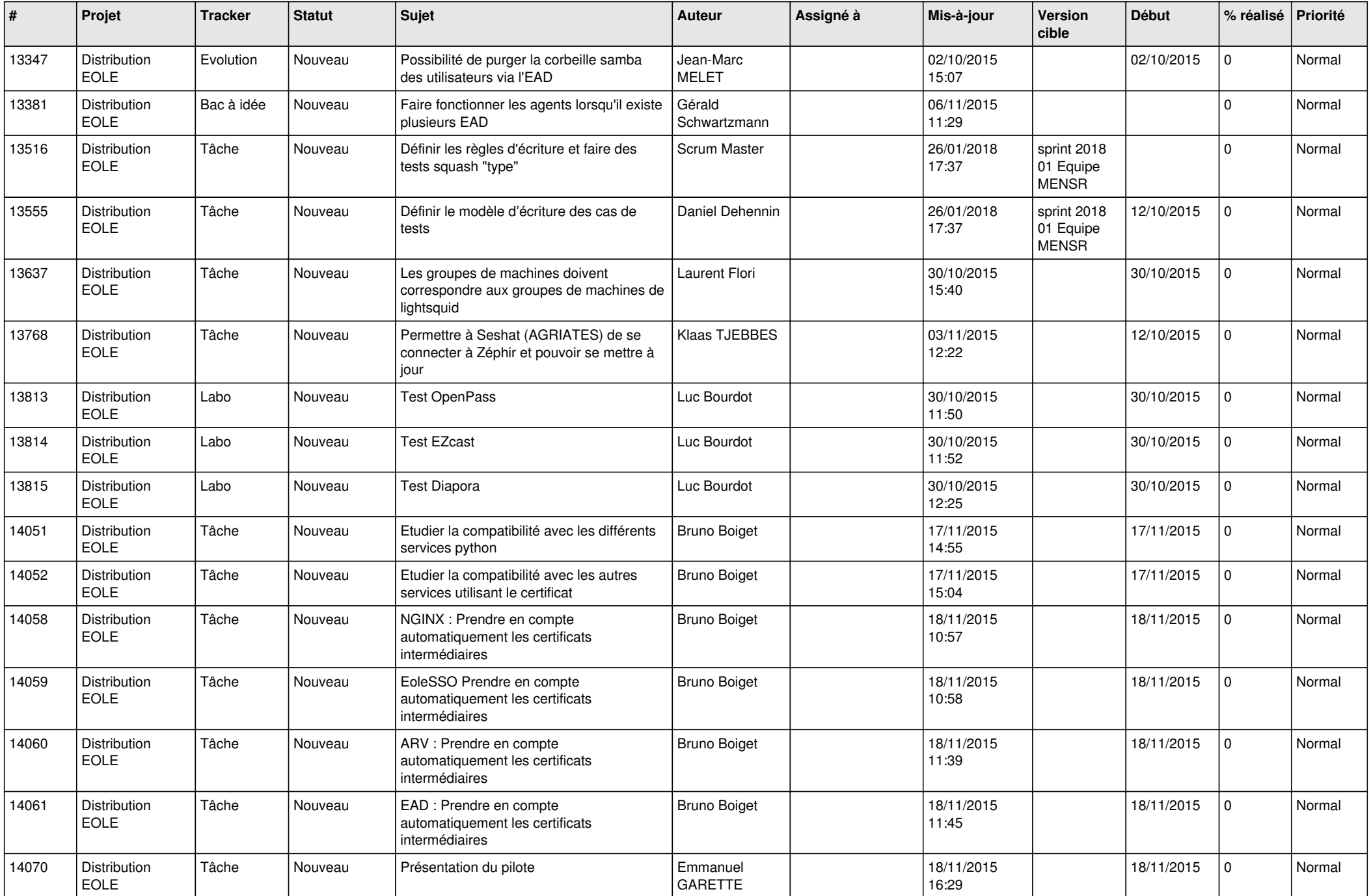

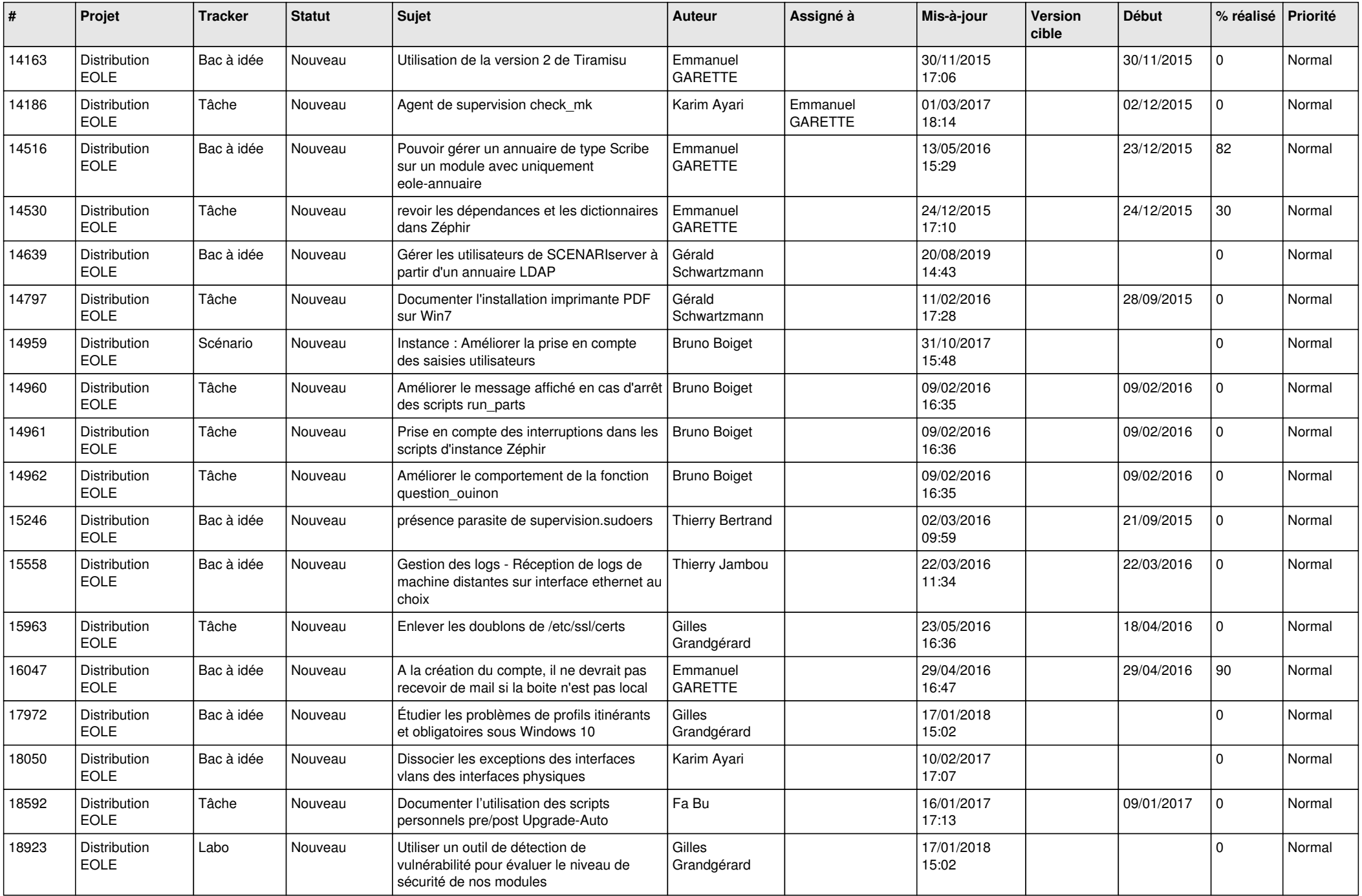

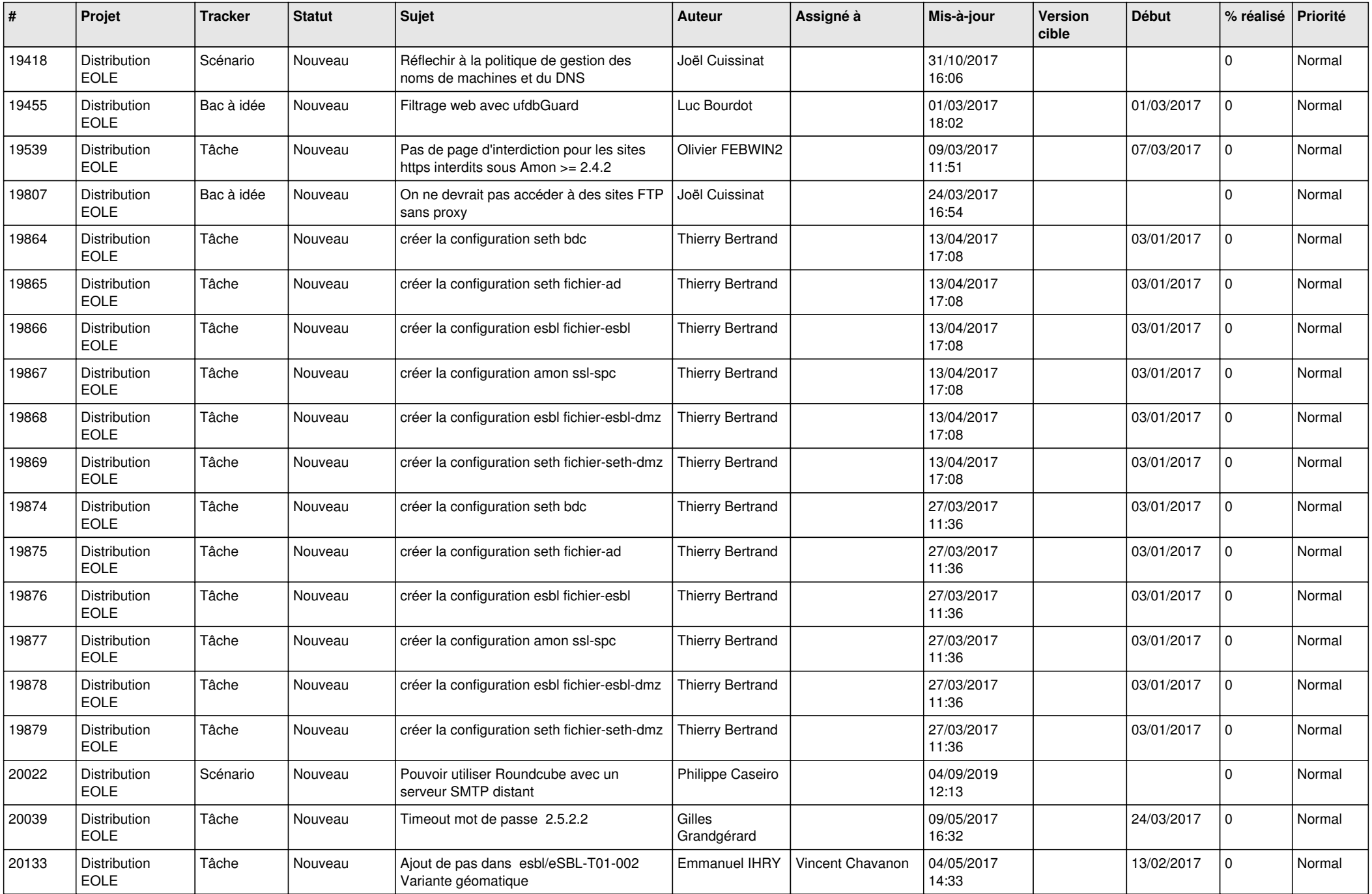

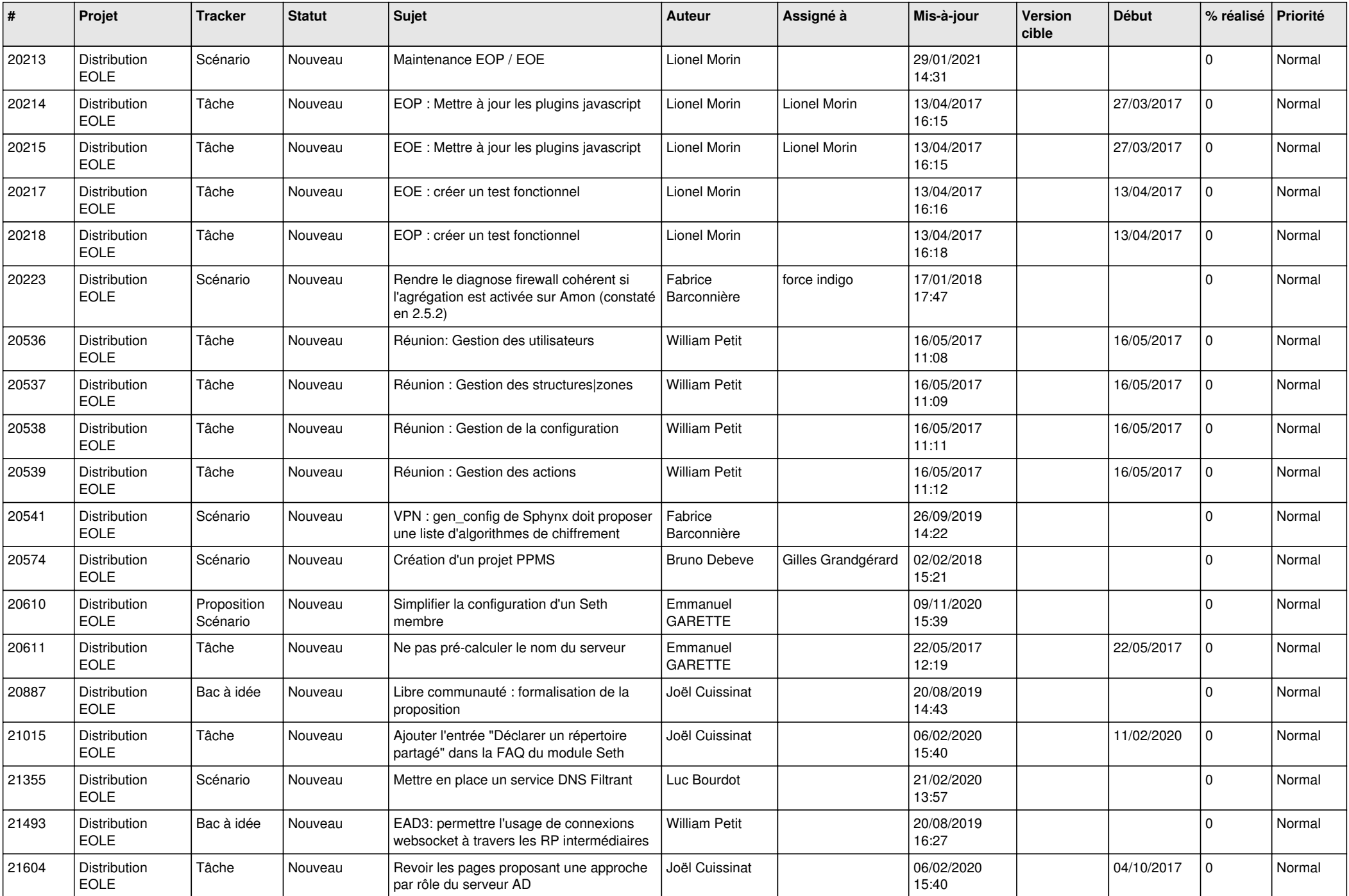

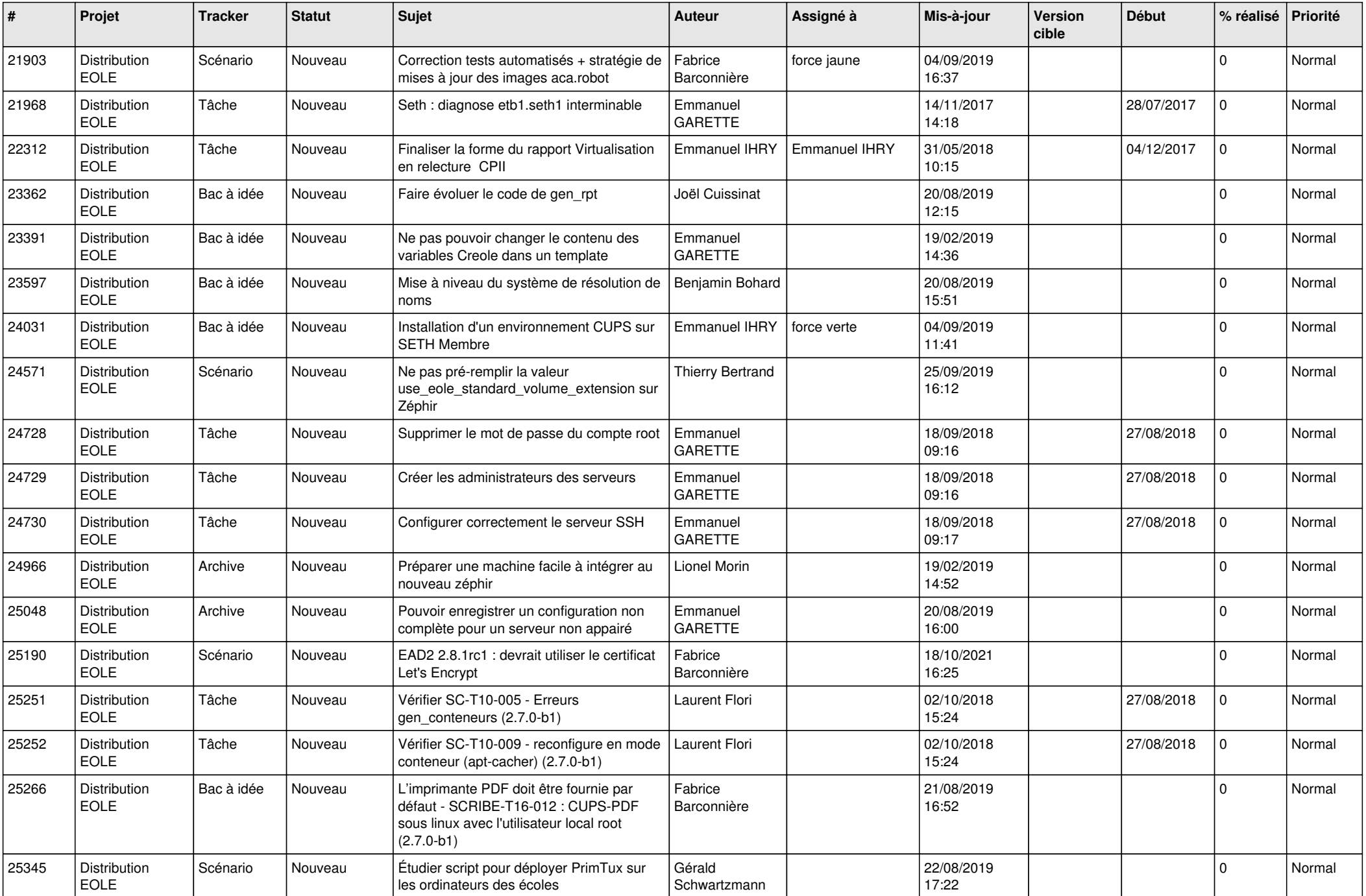

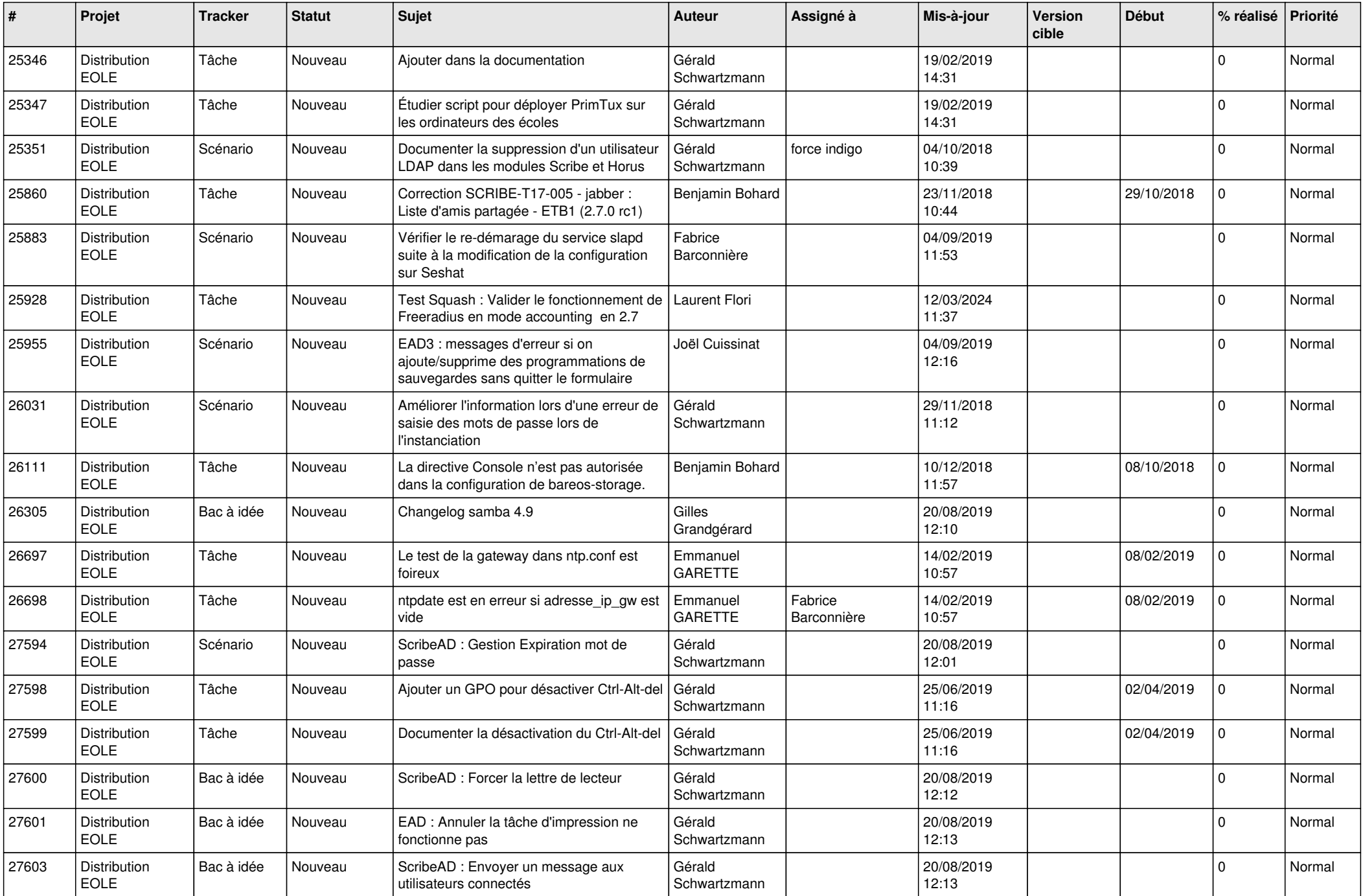

![](_page_14_Picture_657.jpeg)

![](_page_15_Picture_669.jpeg)

![](_page_16_Picture_620.jpeg)

![](_page_17_Picture_614.jpeg)

![](_page_18_Picture_640.jpeg)

![](_page_19_Picture_648.jpeg)

![](_page_20_Picture_664.jpeg)

![](_page_21_Picture_683.jpeg)

![](_page_22_Picture_729.jpeg)

![](_page_23_Picture_658.jpeg)

![](_page_24_Picture_741.jpeg)

![](_page_25_Picture_831.jpeg)

![](_page_26_Picture_649.jpeg)

![](_page_27_Picture_658.jpeg)

![](_page_28_Picture_73.jpeg)

**...**